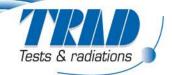

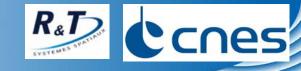

## Comparison of TNID calculation methods- FASTRAD® 3.7

P. Pourrouquet, A. Varotsou and A. Privat (TRAD)

D. Standarovski (CNES)

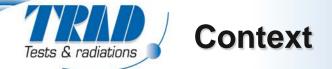

- Different calculation methods exist for TNID:
  - What is the impact of the method choice?
  - Are they equivalent?
- Follows a similar R&T study for TID Monte Carlo calculation using FASTRAD [RADECS 2016, Pourrouquet et al., Comparative Study Between Monte-Carlo Tools for Space Applications]
- Release of a TNID Monte Carlo module in the latest FASTRAD version
  - Taking into account the detector material

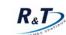

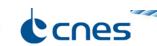

- Calculation methods & radiation models definition
- Calculation results
  - RT methods
  - RMC comparison
- Conclusions

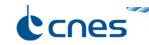

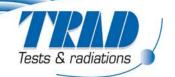

# Calculation methods & radiation models definition

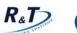

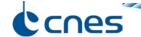

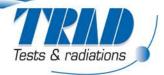

### **Ray-Tracing calculation methods**

# Input TNID depth curves

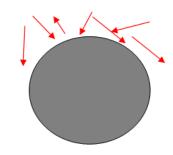

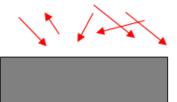

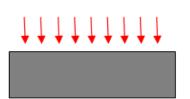

#### **Calculation methods**

#### Slant path

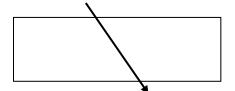

#### **Normal path**

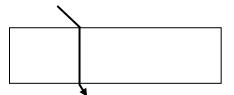

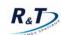

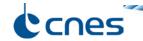

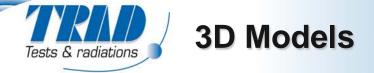

### **Component models**

Silicon die

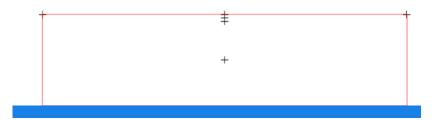

#### Realistic packages

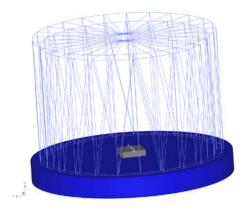

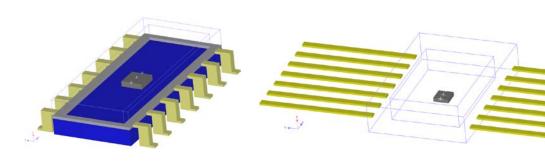

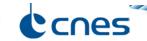

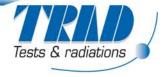

#### **3D Models**

#### Satellite & equipment shielding models

Equivalent Aluminum boxes

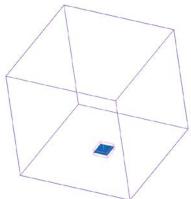

Realistic satellite platform

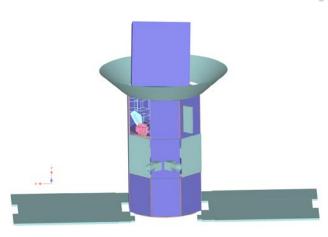

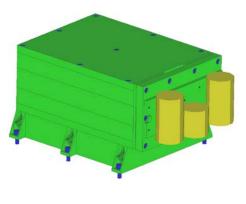

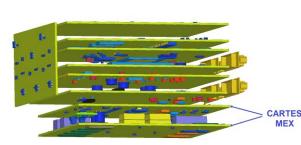

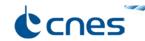

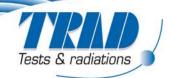

## **Calculation results**

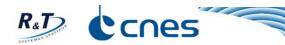

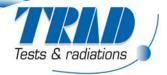

#### **Ray Tracing results**

#### Calculation method impact, RT or RMC, on TNID (FASTRAD 3.7)

#### Reference for all comparisons: Solid sphere / Slant path

 Comparison using different methods for TNID depth curve and RT calculations

| TNID depth curve                       | Slab + normal incidence |             | Slab + isotropic incidence |             |
|----------------------------------------|-------------------------|-------------|----------------------------|-------------|
| RT method                              | Slant path              | Normal path | Slant path                 | Normal path |
| Simple satellite<br>Mean Difference    | 1%                      | 61%         | -34%                       | 4%          |
| Realistic satellite<br>Mean Difference | 8%                      | 62%         | -39%                       | 8%          |

No effect of detector location on results

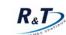

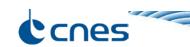

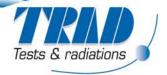

## RMC / RT comparison

#### Different geometrical complexities

| Satellite               | Electronic parts        | RMC/RT Difference |                                        |
|-------------------------|-------------------------|-------------------|----------------------------------------|
| equivalent<br>satellite | Silicon die w/o package | -4%               | Density different from Al              |
|                         | Metal package (Iron)    | 17%               | different interactions                 |
|                         | Plastic package         | 6%                | => Secondary creation                  |
|                         | Ceramic package         | 7%                |                                        |
| complete<br>satellite   | Realistic package?      | 16%               | Slight impact of a 3D complex geometry |

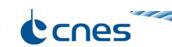

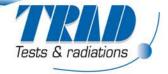

### Conclusions

## Equivalence of RT calculation methods for the studied LEO environment

| Case | TNID depth curve             | RT calculation method |  |
|------|------------------------------|-----------------------|--|
| 1    | Sphere + isotropic incidence | Slant path -          |  |
| 2    | Slab + normal incidence      | Slant path -          |  |
| 3    | Slab + isotropic incidence   | Normal path -         |  |

No effect of the detector location

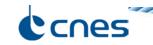

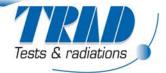

### **Conclusions & Perspectives**

- Material importance
  - Small impact of the package material on TNID (17%)
- Study performed on a single LEO orbit
  - No general recommendation possible at this point
  - Need to sample all the possible environments (GEO, MEO, GTO, EOR...) in future studies
- Comparison with flight data will allow to complete the study

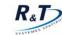

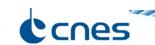

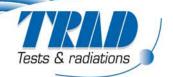

## Thank you for your attention